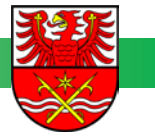

# **VERWENDUNGSNACHWEIS PK ÜBERREGIONALE STELLEN**

Förderung der Kinder- und Jugendarbeit

Landkreis Märkisch-Oderland Jugendamt Jugendförderung Klosterstraße 14 15344 Strausberg

Eingangsvermerk

## **1. Allgemeine Angaben**

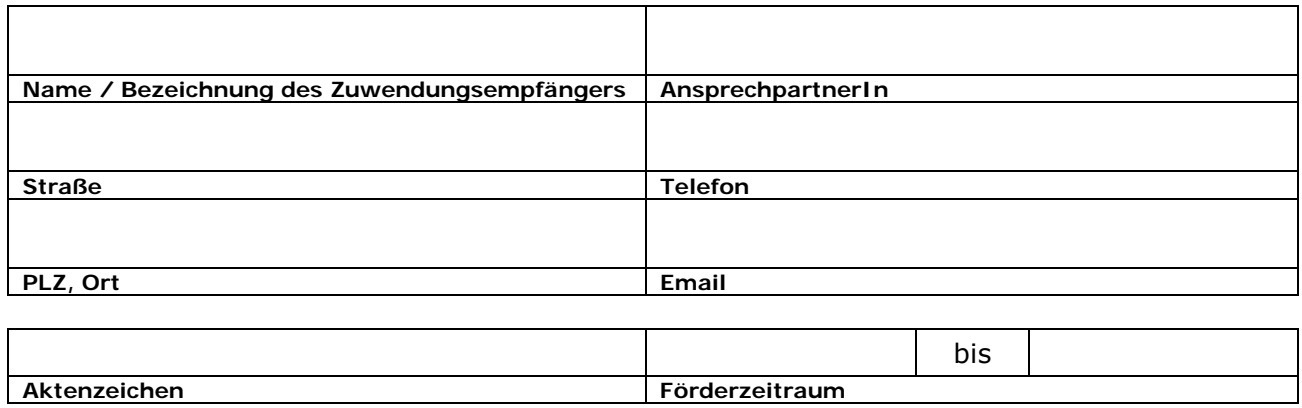

## **2. Zahlenmäßiger Gesamtnachweis**

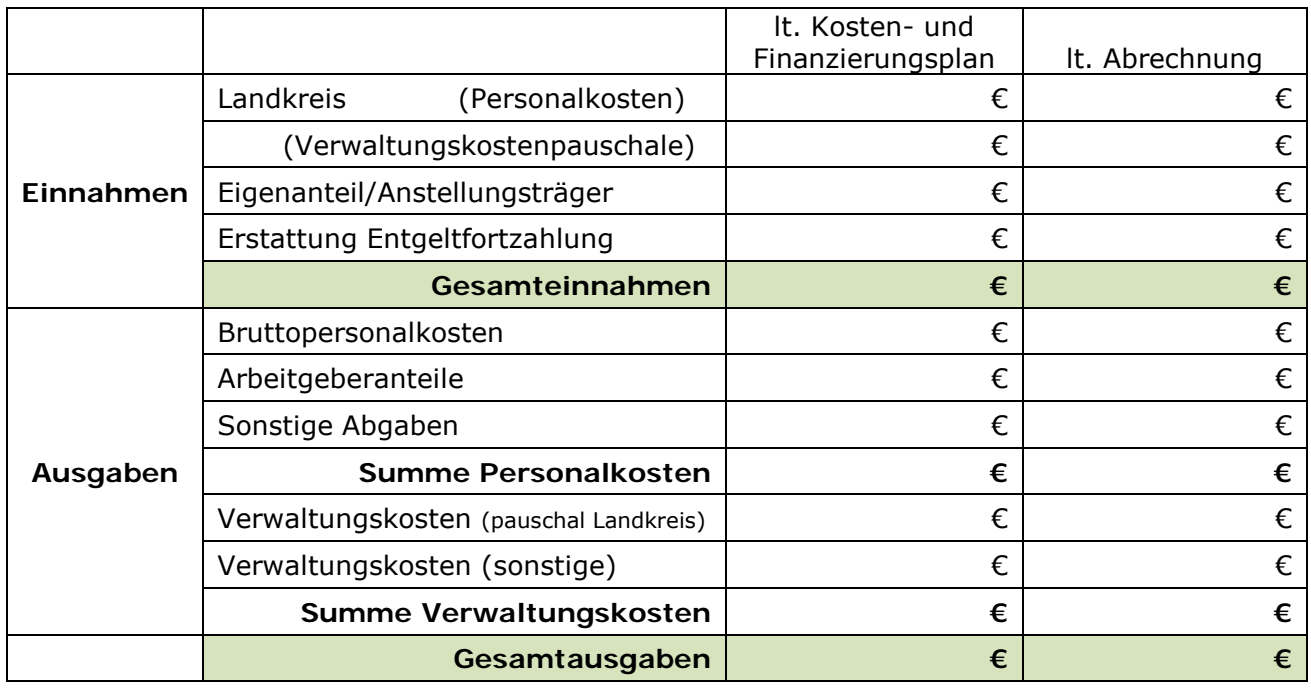

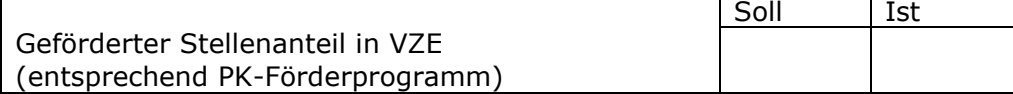

 $\overline{\phantom{a}}$ 

#### **Hinweise**

- 1. Der Verwendungsnachweis ist bis 15.02. des auf die Förderung folgenden Jahres einzureichen.
- 2. Grundlage für den Verwendungsnachweis ist der Kosten- und Finanzierungsplan für das jeweilige Haushaltsjahr, als Bestandteil der abgeschlossenen Leistungsvereinbarung.
- 3. Die Ausgaben lt. Abrechnung (Personalausgaben = Bruttopersonalkosten + Arbeitgeberanteile) sind durch die Einreichung von Jahreslohnjournalen nachzuweisen. Arbeitgeberanteile sind zu kennzeichnen oder gesondert aufzuschlüsseln. Bei keiner durchgängigen Beschäftigung ist eine nachvollziehbare Übersicht beizufügen.
- 4. Die Verwaltungskostenpauschale lt. Leistungsvereinbarung beinhaltet die unter Punkt 6.2 der Richtlinie zur Förderung von Personalkosten von sozialpädagogischen Fachkräften in der Jugendarbeit und Jugendsozialarbeit im Landkreis Märkisch-Oderland (Richtlinie PK) genannten Ausgaben. Es ist zu bestätigen, dass die Verwaltungsausgaben sachgerecht ermittelt wurden und angemessen sind. Auf Anforderung sind die tatsächlichen Ausgaben nachzuweisen.
- 5. Sonstige Abgaben (Umlagen, Versicherungen, Zusatzversorgung), die im Rahmen des Kosten- und Finanzierungsplanes geplant wurden, sind bei der Abrechnung nachvollziehbar aufzulisten und nachzuweisen.
- 6. Erstattungen aus Entgeltfortzahlungen aufgrund längerer Krankheit der Mitarbeiter sind zu berücksichtigen.
- 7. Für die Rückzahlung nicht verbrauchter Mittel an den Landkreis ist das Formular "Rückzahlung" zu verwenden.
- 8. Ergeben sich im Rahmen der Prüfung Rückforderungsansprüche, erhält der Träger einen Rückforderungsbescheid.

#### **Rechtsverbindliche Unterschrift**

Der / die Zuwendungsempfänger/in bestätigt die Vollständigkeit, die sachliche und rechnerische Richtigkeit des Verwendungsnachweises, einschließlich der eingereichten Unterlagen.

Es wird bestätigt, dass

- das Besserstellungsverbot beachtet und eingehalten wurde,<br>• die aufgeführten Verwaltungsausgaben sachgerecht
- Verwaltungsausgaben sachgerecht ermittelt wurden, angemessen und nachprüfbar sind.

**Ort, Datum Stempel und rechtsverbindliche Unterschrift**

### **Anlagen:**

- □ Anlage: Personalausgaben sozialpädagogischer Fachkräfte
- □ Anlage: Erläuterung "Sonstige Abgaben"
- □ Lohnjournal(e)
- □ Anlage Aufschlüsselung Arbeitgeberanteile
- □ Berichtswesen

### **Anlage: Personalausgaben sozialpädagogischer Fachkräfte**

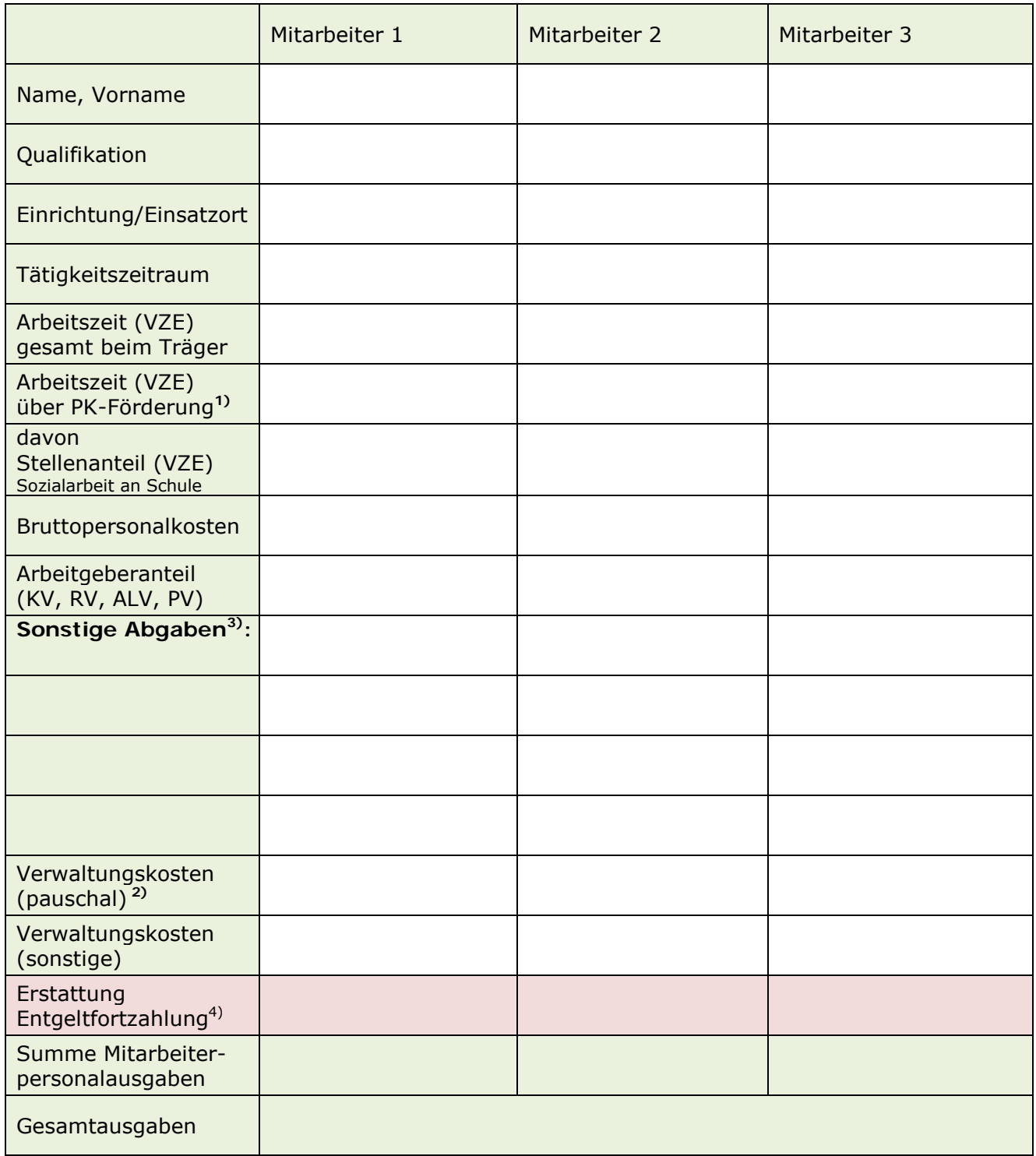

**1)** Bei zeitweiligem oder anteiligem Einsatz über das PK-Förderprogramm im Jahr stellen Sie bitte auf einem gesonderten Blatt die Anteile in den Monaten einzeln dar.

**2)** Entsprechend dem Kosten-/Finanzierungsplan werden bei 12-monatiger Beschäftigung 2.025,00 €/VZE anerkannt. Bei geringerer Beschäftigungsdauer bitte anteilig abrechnen.

**3)** Sonstige Abgaben: Abgabenart eintragen, nachvollziehbare Erläuterung beifügen

**4)** Einnahmen aus Entgeltfortzahlung